Compilation Master Informatique M1 2010-2011

## Examen Final 15 décembre 2010

Les exercices sont indépendants. L'énoncé est composé de 6 pages. L'examen dure 3 heures. Les notes de cours et de TD manuscrites et les supports de cours distribués cette année (incluant les corrigés de TD) sont les seuls documents autorisés.

Consigne Lorsqu'il est demandé de décrire une méthode, vous n'êtes pas obligés de donner du code dans tous ses détails (vous pouvez utiliser des fonctions auxiliaires dont l'implantation est directe en vous contentant de spécifier leur comportement). Vous devez par contre décrire les données manipulées et les algorithmes utilisés de manière précise.

## 1 Génération de code (10 points)

Soit les fonctions C suivantes que l'on souhaite compiler vers du code mips:

```
int fib (int n)
{ if (n < = 0) return 0;
  else if (n == 1) return 1;
  else return (fib(n-2) + fib(n-1));}
int fibi (int x, int y, int m)
    { if (m <= 0) return x; else fibi (y, x+y, m - 1); }
int main () { print(f''\&d\nu', fib(4) == fibi(0,1,4));
```
- 1. Donner la forme des tableaux d'activation des fonctions fib et fibi.
- 2. Proposer un code mips pour calculer ces fonctions (les principales instructions mips sont rappelées en fin de document). Dans le cas de la fonction fibi, on remarquera que la récursion est terminale et on proposera un code itératif ne faisant pas d'appel récursif.
- 3. Dans un langage intermédiaire, le calcul de  $\text{fibi}(0, 1, 4)$  s'écrit de la manière suivante:

```
m \leftarrow 4x \leftarrow 0y \leftarrow 1loop: t \leftarrow 0if t==0 goto end
z \leftarrow x+yx \leftarrow yy ← z
m \leftarrow m-1goto loop
end: v ← x
```
(a) Calculer les variables vivantes après chacune des instructions du programme précédent (on suppose qu'à la fin du programme, seule la variable  $v$  est utilisée).

- (b) Construire le graphe d'interférence.
- (c) Proposer un coloriage de ce graphe en utilisant 4 couleurs.
- (d) On suppose que l'on ne dispose que de trois registres. Proposer une manière de compiler ce code en instructions mips en n'utilisant que trois registres pour stocker les variables  $x, y, z, t, m, v.$

### 2 Langage avec instructions **break** et **continue** (10 points)

On considère un mini-langage impératif BC comportant des conditionnelles et des boucles. Ce langage comporte de plus deux instructions break et continue qui permettent de modifier l'exécution du corps d'une boucle. Lorsque dans le corps d'une boucle, on rencontre l'instruction break alors l'exécution se poursuit à la fin de la boucle, lorsque l'on rencontre l'instruction continue alors l'exécution reprend au test de la boucle. Lorsque plusieurs boucles sont imbriquées, les instructions break et continue modifient l'exécution de la première boucle englobante.

On cherche à compiler le langage BC en faisant tout d'abord une phase d'analyse statique pour vérifier la bonne formation des expressions puis la génération de code mips.

Les expressions du langage BC sont soit des constantes entières, soit des variables (globales ou paramètres de fonction) soit une opération binaire (arithmétique ou test d'égalité) appliquée à deux expressions, soit l'appel d'une fonction. On convient que les booléens true et false sont représentés respectivement par les entiers 1 et 0.

Une instruction de BC peut être soit une affectation  $x = e$ , soit une conditionnelle **if** (e)  $s_1$  **else**  $s_2$  ou bien **if** (e) s, soit un bloc formé d'une liste d'instructions  $\{s_1; \ldots; s_n\}$  soit une boucle while (e) s, soit une instruction d'échappement break ou continue, soit une instruction de retour de fonction **return** e.

Les types CAML suivants permettent de représenter les arbres de syntaxe abstraite de ce langage (les variables globales sont représentées par leur étiquette permettant d'accéder à la zone de données, les variables locales sont identifiées par un entier représentant le décalage par rapport au registre \$*fp* dans le tableau d'activation):

```
type op = Plus | Mult | Sub | Div | Mod | Eq
type expr = Const of int \vert Glob of string \vert Loc of int
          | Op of op * expr * expr | Call of string * expr list
type stat = Aff of string * expr
            \parallel If of expr * stat * stat
            | Block of stat list
            | While of expr * stat
            | Break | Continue
            | Return of expr
```
1. Un sous-ensemble de la grammaire du langage contient les règles suivantes:

```
exp r:
|\text{CST}|\qquad \qquad\vert IDENT \{ \}in str:| IF LP expr RP instr \{\}| IF LP expr RP instr ELSE instr { }
| WHILE LP expr RP instr \{\}| RETURN expr \{ \}
```
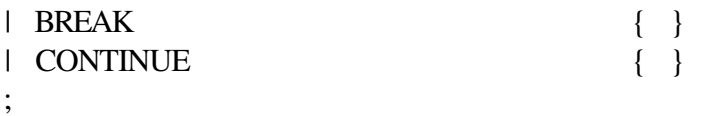

Ocamlyacc indique un conflit shift/reduce dans l'état suivant

```
20: shift/reduce conflict (shift 22, reduce 3) on ELSE
state 20
instr : IF LP expr RP instr . (3)
instr : IF LP expr RP instr . ELSE instr (4)
ELSE shift 22
$end reduce 3
```
- (a) Donner un exemple d'entrée sur laquelle le conflit se produit.
- (b) Indiquer comment le conflit est résolu (on s'appuiera sur les conventions des langages comme C ou Java) et à quelle stratégie (lecture ou réduction) cela correspond.
- (c) Donner le choix de précédence pour supprimer le conflit dans la grammaire.
- 2. Écrire une fonction check\_loop qui vérifie que dans chaque instruction, les commandes **break** et continue n'apparaissent que dans le corps d'une boucle.
- 3. Une instruction return correspond à la fin d'un flot de contrôle du programme. Écrire une fonction check\_return qui vérifie que dans une instruction du langage BC, tout chemin d'exécution se termine bien par une instruction return. On vérifiera de plus qu'il n'y a pas d'instruction qui suit immédiatement une instruction dont le flôt de controle se termine par des return et qui donc n'est jamais atteinte par le flot de contrôle.

Exemples.

{ if  $(x == 0)$  return 0;  $x=x+1$ ; return  $x$ ; }

Le programme précédent est correct: le flôt après le **if** va soit dans la branche **return** 0 qui se termine par un return, soit dans la branche  $x = x+1$ ; **return** x; qui se termine bien aussi par un return.

{ while  $(x \le 0)$  {  $x=x+1$ ; return 0; } }

Le programme précédent est incorrect: le flot de contrôle de l'instruction while peut ne pas entrer dans la boucle auquel cas il n'y aura pas d'instruction return.

{ return 0;  $x=x+1$  }

Le programme précédent est incorrect: le flot de contrôle n'atteint jamais l'instruction  $x=x+1$ .

On pourra découper en deux fonctions, la première qui vérifie que chaque chemin d'exécution se termine par un return et la seconde qui vérifie qu'il n'y a pas d'instruction non-atteignable à la suite d'une instruction dont l'exécution se termine toujours par un return.

- 4. On suppose donnée une fonction compile\_expr qui prend en argument un registre r et une expression e et produit le code mips permettant de calculer la valeur de e dans le registre r. Écrire une fonction de compilation des instructions de  $BC$  vers du code mips dans le cas où il n'y a pas d'instruction break ou continue dans les boucles. La valeur de l'expression renvoyée par l'instruction return sera stockée dans le registre \$v0. On pourra utiliser l'interface Ocaml pour manipuler des instructions mips donnée en fin de document ou bien utiliser de manière informelle la syntaxe des instructions mips dans le code Ocaml.
- 5. Soit le programme de BC :

```
sum = 0;
x = 0;
while (true) {
   x = x+1;
   if (x \% 2 == 1) continue;
   if (x == 10) break;
   sum = sum + x;\mathbf{r}return (sum);
```
L'opération  $n\%p$  calcule le reste de la division entière de *n* par p (opération modulo) et s'implante par l'opération mips rem.

- (a) Quel est le résultat de ce programme ?
- (b) Dessiner le graphe de flot de contrôle de ce programme.
- (c) Donner des instructions mips correspondant au code compilé de cette fonction en supposant que  $sum$ , et  $x$  sont des variables globales.
- 6. Ecrire une fonction de compilation des instructions dans le cas général où les corps de boucle peuvent mentionner les instructions break et continue.

# **Rappels**

### **Instructions mips**

 $-$  initialisation

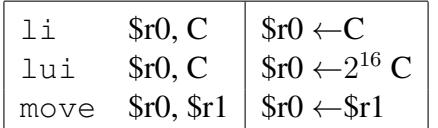

- arithmétique entre registres:

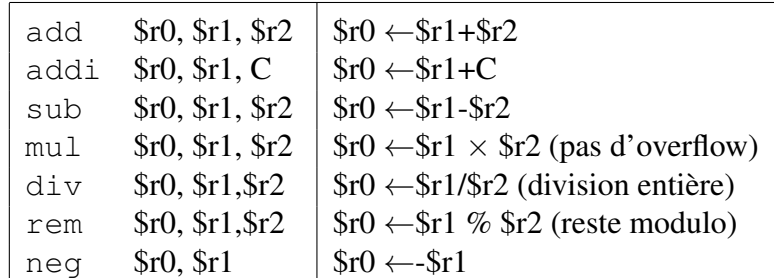

 $-$  Test égalité et inégalité

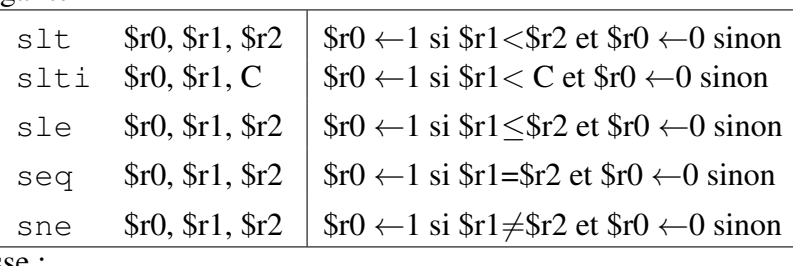

 $-$  Stocker une adresse :

 $\exists$  a  $\text{fr}0$ , adr  $\vert$   $\text{fr}0 \leftarrow$  adr

- Lire en mémoire. Une adresse est donnée soit par une étiquette soit sous la forme d'un décalage  $n$ par rapport à une adresse dans un registre  $r$  noté  $n$ ( $r$ )

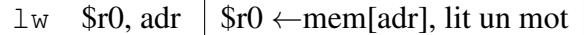

- Stocker en mémoire

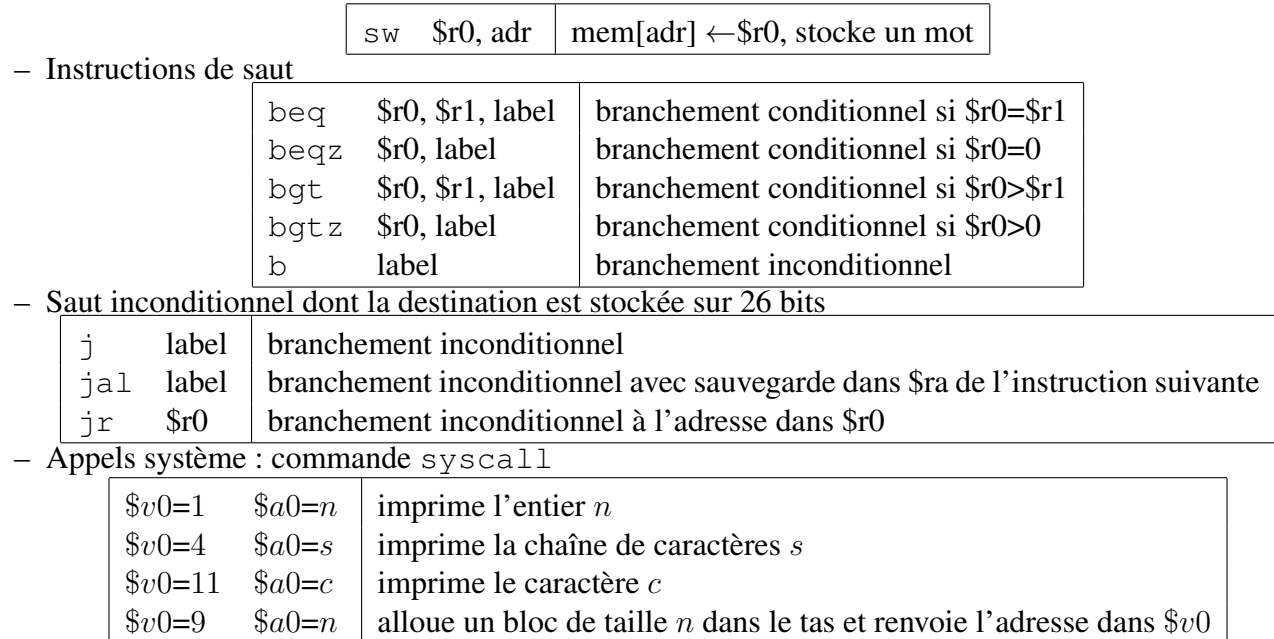

### Interface d'un module Ocaml pour manipuler les instructions mips

```
type op = Plus | Mult | Div | Minus | Mod
        | Leq | Geq | Lt | Gt | Eq
type label = string
(∗ c r e a t e a f r e s h l a b e l u s i n g t h e g i v e n s t r i n g a s a p r e f i x ∗)
val new_label : string \rightarrow string
type register =| A0 | A1 | V0 | S0 | RA | SP | FP | GP | T0 | T1
type address =
  | Alab of string | Areg of int * register
type operand =
  | Oimm of int | Oreg of register
type instruction =| Move of register * register
  | Li of register * int
  | La of register * string
  | Lw of register * address
  | Sw of register * address
  | Bin of op * register * register * operand
  | B of label
  \vert Beqz of register * label
  | Bnez of register * label
  | Blt of register * register * label
  | Ble of register * register * label
  | Jal of label
```

```
| Jr of register
  | S y s c a l l
  | Label of string
type data =| A sciiz of string * string
  | Word of string * int
(∗ abstract type for sequences of instructions *)
tvpe code
(* empty list of instructions *)
val nop : code
(∗ code given by a list of instructions *)
val mips : instruction list \rightarrow code
(∗ c o n c a t e n a t i o n o f two s e q u e n c e s o f i n s t r u c t i o n s ∗)
val (++) : code \rightarrow code \rightarrow code
type program = {
  text{i} : code;data : data list;
}
(* push the contents of register on the stack *)
val pushr : register \rightarrow code
(* pop the value at the top of the stack and put it in the register *)
val popr : register \rightarrow code
```
### Fonctions Ocaml utiles sur les listes

Rappel de quelques fonctions sur les listes présentes dans la bibliothèque List de Ocaml.

```
val length : ' a list \rightarrow int
val rev : 'a list \rightarrow 'a list
val iter : ('a \rightarrow unit) \rightarrow 'a list \rightarrow unit
val map : ('a \rightarrow 'b) \rightarrow 'a list \rightarrow 'b list
val fold \text{left} : ('a -> 'b -> 'a) -> 'a -> 'b list -> 'a
val fold_right : ('a -> 'b -> 'b) -> 'a list -> 'b -> 'b
val for_all : ('a \rightarrow bool) \rightarrow 'a list \rightarrow bool
val exists : ('a \rightarrow bool) \rightarrow 'a list \rightarrow boolval mem : 'a \rightarrow 'a list \rightarrow bool
val find : ('a -> bool) -> 'a list -> 'a
val filter : ('a \rightarrow bool) \rightarrow 'a list \rightarrow 'a list
```